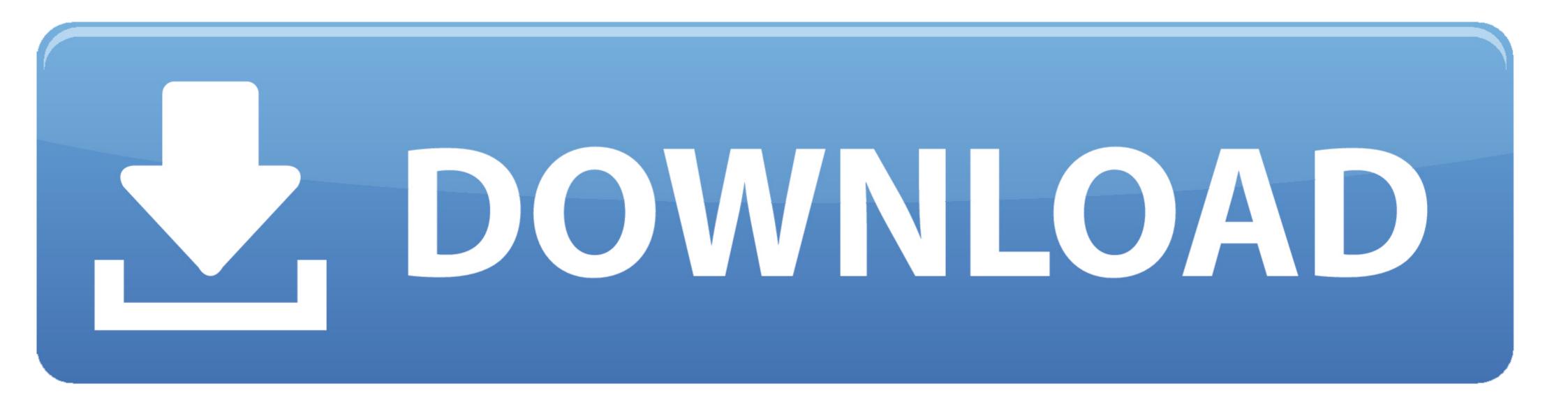

Bluestacks 2 Download For Windows 7

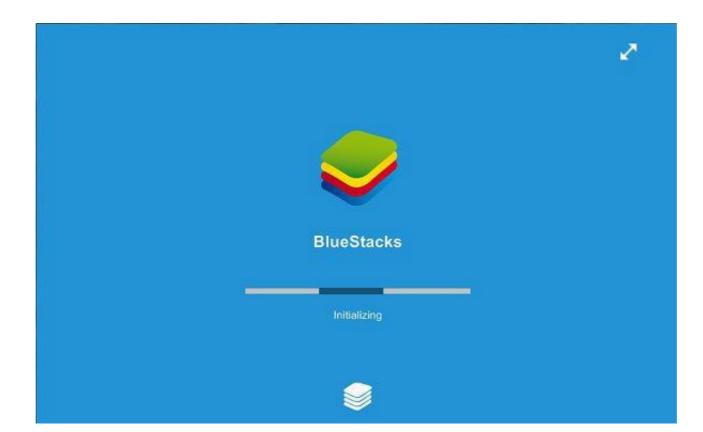

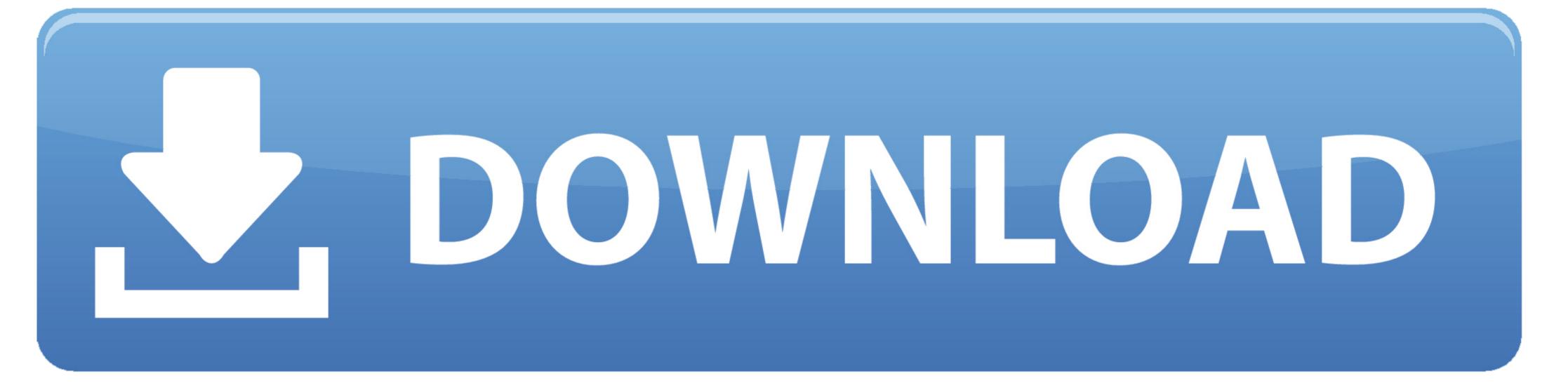

Well, BlueStacks 2 is an improved version of this well-known software which includes new options and improved features, remember that the early versions failed in the compatibility with many applications and games that seem to have been solved with this new version. Because you are going to never find such a fruitful information from another source. Bluestacks 2 Download For Windows 7 UltimateBluestacks 2 ApkBluestacks 2 Download 32 BitBluestacks 2 Download For Pc Windows 7 32-bitBluestacks for windows 7 32-bitBluestacks for windows 7/7/8 2/XP:-You can use the hyperlink that is given for downloading Bluestacks setup document.

For that, first of all, download the BlueStacks for Windows or BlueStacks App Player is the answer, where people can play Android games & use the android applications cannot be used with BlueStacks However, all major and big developers make them compatible with BlueStacks. To start using the emulator you need to download its exe program file and launch it.

## bluestacks windows 10

bluestacks windows 10, bluestacks windows 7, bluestacks windows 10 download, bluestacks windows 10 download, bluestacks windows 10 bios, bluestacks windows 10 bios, bluestacks windows 7, bluestacks windows 7, bluestacks windows 7, bluestacks windows 10 bios, bluestacks windows 10 bios, bluestacks windows 10 b

Sure you are impatient, but do not worry because you have the links just below Install requeriments for BlueStacks 2Be admin of our PC.. These days the most enhancing and trending application Prisma is available on Bluestacks. BlueStacks Download For Windows 10 PC or Laptop How to Install Bluestacks on Windows 10/7/8 without any errors? STEP 1: The whole process to install Bluestacks on Windows OS is pretty layman.

## bluestacks windows 7

1 on it Nowadays everyone has an Android device in his hand, if not then it may be a Windows or maybe iOS.. 2GB of RAM memory 4GB of free hard drive disk space (9GB recommended) Graphics card drivers updated.. This may be due to a big screen with a laptop or Mac or probably that you don't have an Android device.. BlueOn this page you can download Bluestacks 2, an improved version of the Android emulator for PC.

## bluestacks windows 7 download

Download prior versions of BlueStacks App Player for Windows All previous versions of BlueStacks App Player are virus-free and free to download at Uptodown.. This is an advantage especially if you want to use BlueStacks 2 for games 17, 2019, and Sept.. Bluestacks for Windows 7 is a number one utility for those who enjoy playing Android-based games on their computers or laptops.. Having any problem with the service? Share your problem here, we will help you to fix it.. Our staff will help everyone to fix the problem unless it is a manufacturing/backend error. d70b09c2d4

## http://flirdumwabu.tk/yoooldri/100/1/index.html/

http://stigjusnavi.gq/yoooldri74/100/1/index.html/

http://isskybotsi.tk/yoooldri10/100/1/index.html/